### How to display data to Mysql Database?

#### Step 1:- Create database test and inside this create table

 $\leftarrow$   $\rightarrow$  C 10 localhost/phpmyadmin/index.php?route=/database/sql&db=test Server: 127.0.0.1 » Database: test phpMyAdmin **M** Structure  $\Box$  sql Search **Query** F 企業●の業で Recent Favorites Run SQL query/queries on database test: @  $(25)$  $\Box$  New 1 CREATE TABLE users **E**- amardeep  $2($ information\_schema 3 id int NOT NULL AUTO INCREMENT, **E**-a mahenoor 4 first name varchar(50), **E**-a mydb 5 last name varchar(50),  $6$  city name varchar(50), ⊕⊣ mysql 7 email varchar(50), D- performance schema 8 PRIMARY KEY (id) **E-** phpmyadmin  $9)$ ;  $\circledcirc$  $\bigoplus_{i=1}^n$  sid **E-** sukumardigital  $\bigoplus$  test  $\overline{\mathbb{B}}$  New ⊕∃∤∄users

### And create form.htm file and process.jsp file inside

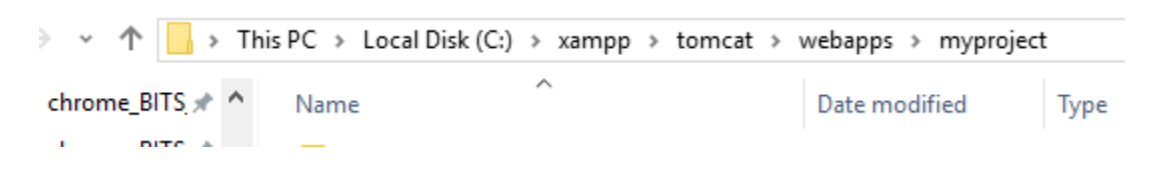

Step 2:-

## display.jsp file:-

<%@page import="java.sql.DriverManager"%>

```
<%@page import="java.sql.ResultSet"%>
<%@page import="java.sql.Statement"%>
<%@page import="java.sql.Connection"%>
<%
String id = request.getParameter("userid");
String driver = "com.mysql.jdbc.Driver";
String connectionUrl = "jdbc:mysql://localhost:3306/";
String database = "test";
String userid = "root";
String password = "";
try {
Class.forName(driver);
} catch (ClassNotFoundException e) {
e.printStackTrace();
}
Connection connection = null;
Statement statement = null;
ResultSet resultSet = null;
%>
<!DOCTYPE html>
<html>
<body>
```
<h1>Retrieve data from database in jsp</h1>

<table border="1">

<tr>

<td>first name</td>

<td>last name</td>

<td>City name</td>

<td>Email</td>

```
\langletr>
```
<%

try{

connection = DriverManager.getConnection(connectionUrl+database, userid, password);

```
statement=connection.createStatement();
```

```
String sql ="select * from users";
```

```
resultSet = statement.executeQuery(sql);
```
while(resultSet.next()){

%>

<tr>

<td><%=resultSet.getString("first\_name") %></td>

<td><%=resultSet.getString("last\_name") %></td>

<td><%=resultSet.getString("city\_name") %></td>

```
<td><%=resultSet.getString("email") %></td>
```
 $\langle$ tr>

<%

}

connection.close();

} catch (Exception e) {

e.printStackTrace();

}

%>

</table>

</body>

</html>

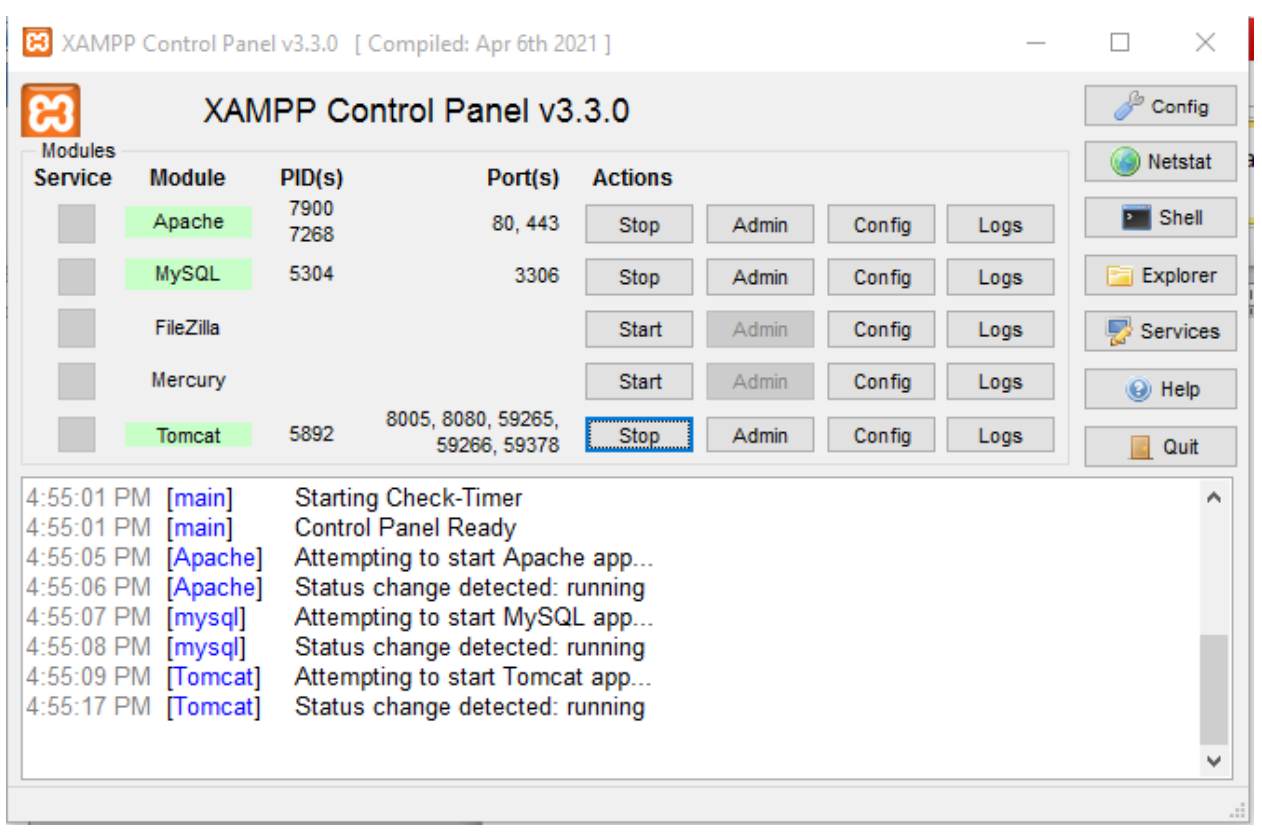

To run output:- start apache and mysql and tomcat server as shown below.

# Retrieve data from database in jsp

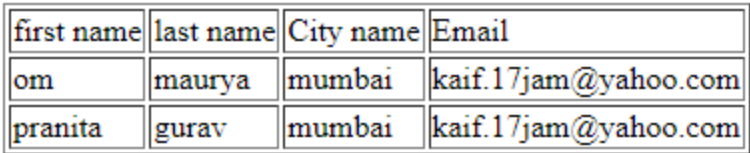